## <span id="page-0-0"></span>**Membership import file formats**

## File format for memberships

The generic file format is described in [Generic file format \(Extended\).](https://confluence.secutix.com/pages/viewpage.action?pageId=16810184) This documents describes all available import fields.

## Examples

**[File](#page-0-0) [Modified](#page-0-0)**

Microsoft Excel Spreadsheet [Membership example 1.xlsx](https://confluence.secutix.com/download/attachments/17301506/Membership%20example%201.xlsx?api=v2) Mar 14, 2023 by [rks](    /display/~rks
)

## Fields

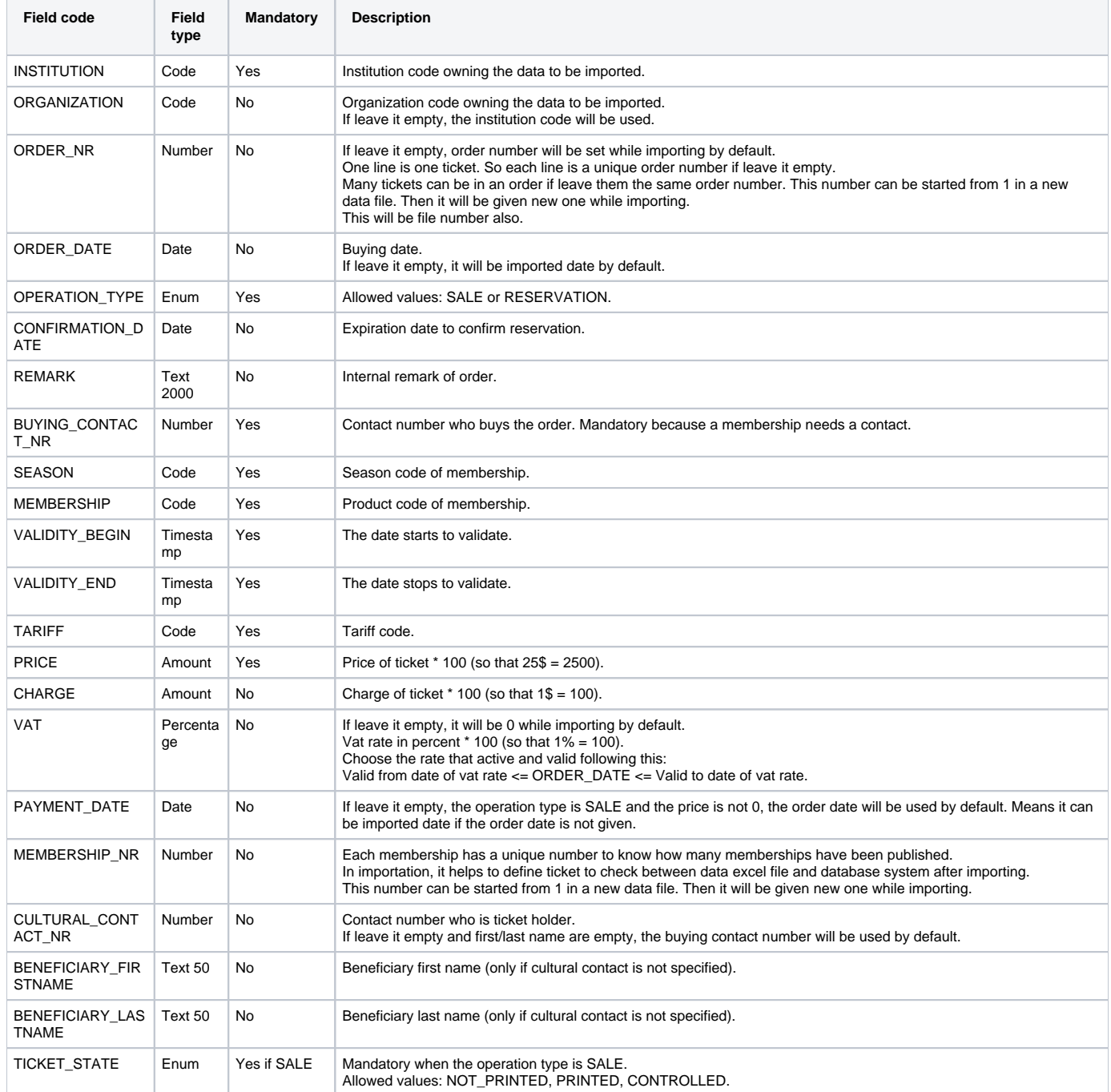

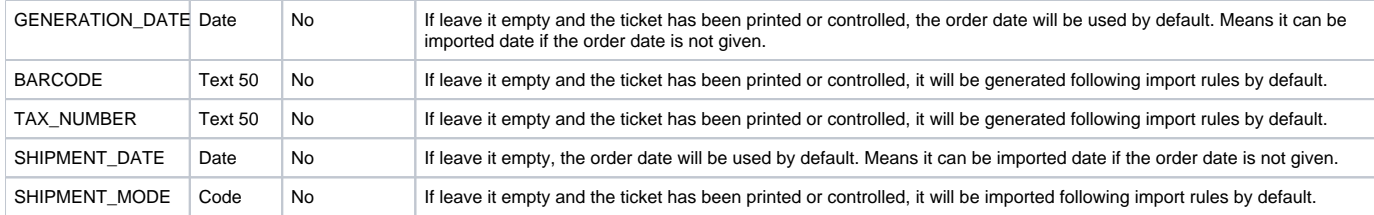